## Lecture 05: Camera Placement

September 10, 2019

## PowerPoint Then SageMath

- Begin with overview and motivation.
- Then dive into SageMath Notebook.

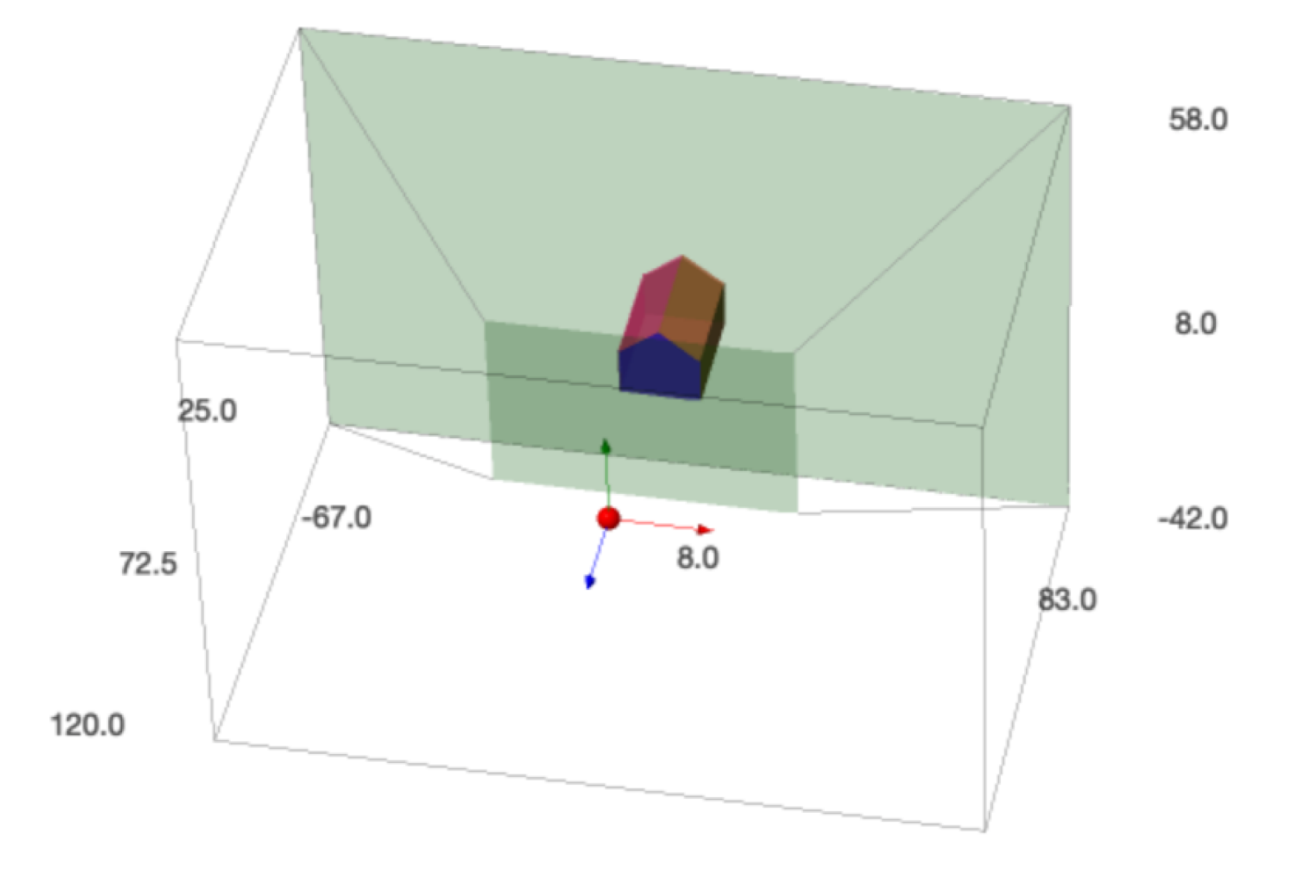

### Begin: Pinhole Camera Model

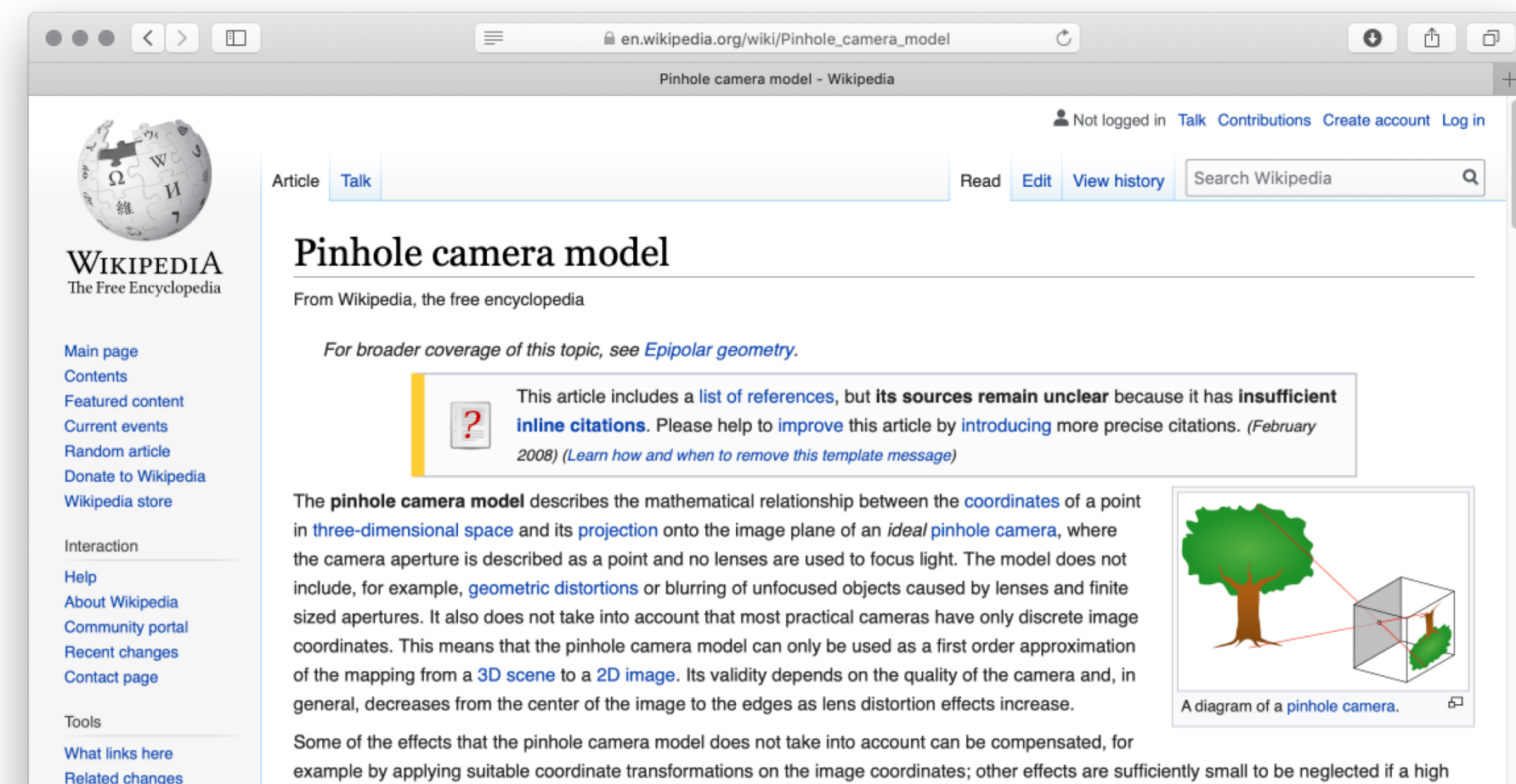

quality camera is used. This means that the pinhole camera model often can be used as a reasonable description of how a camera depicts a 3D scene, for example in computer vision and computer graphics.

**Upload file** 

Special pages **Dormanont link** 

## Visualize View Volume (View 1)

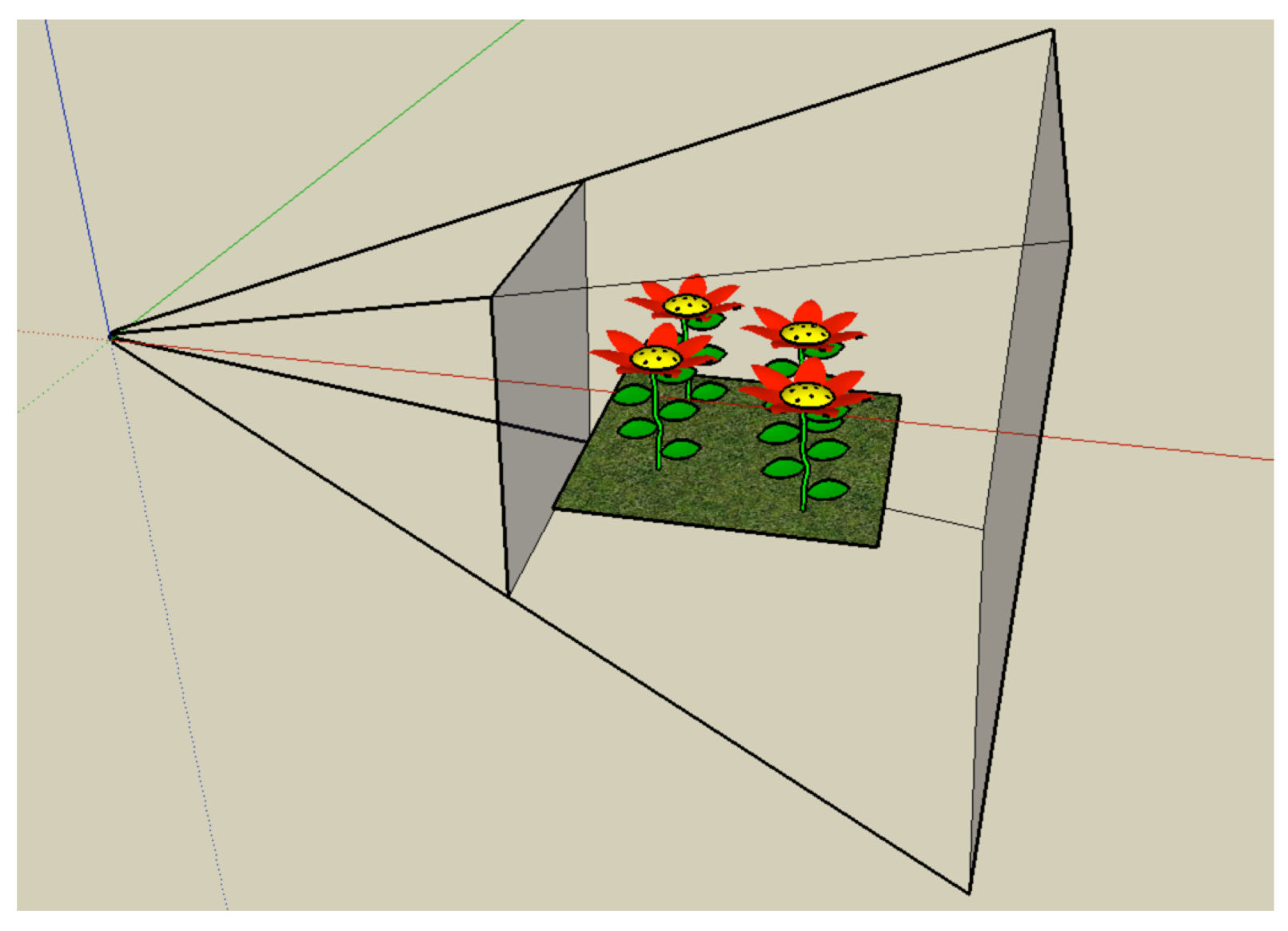

## Visualize View Volume (View 2)

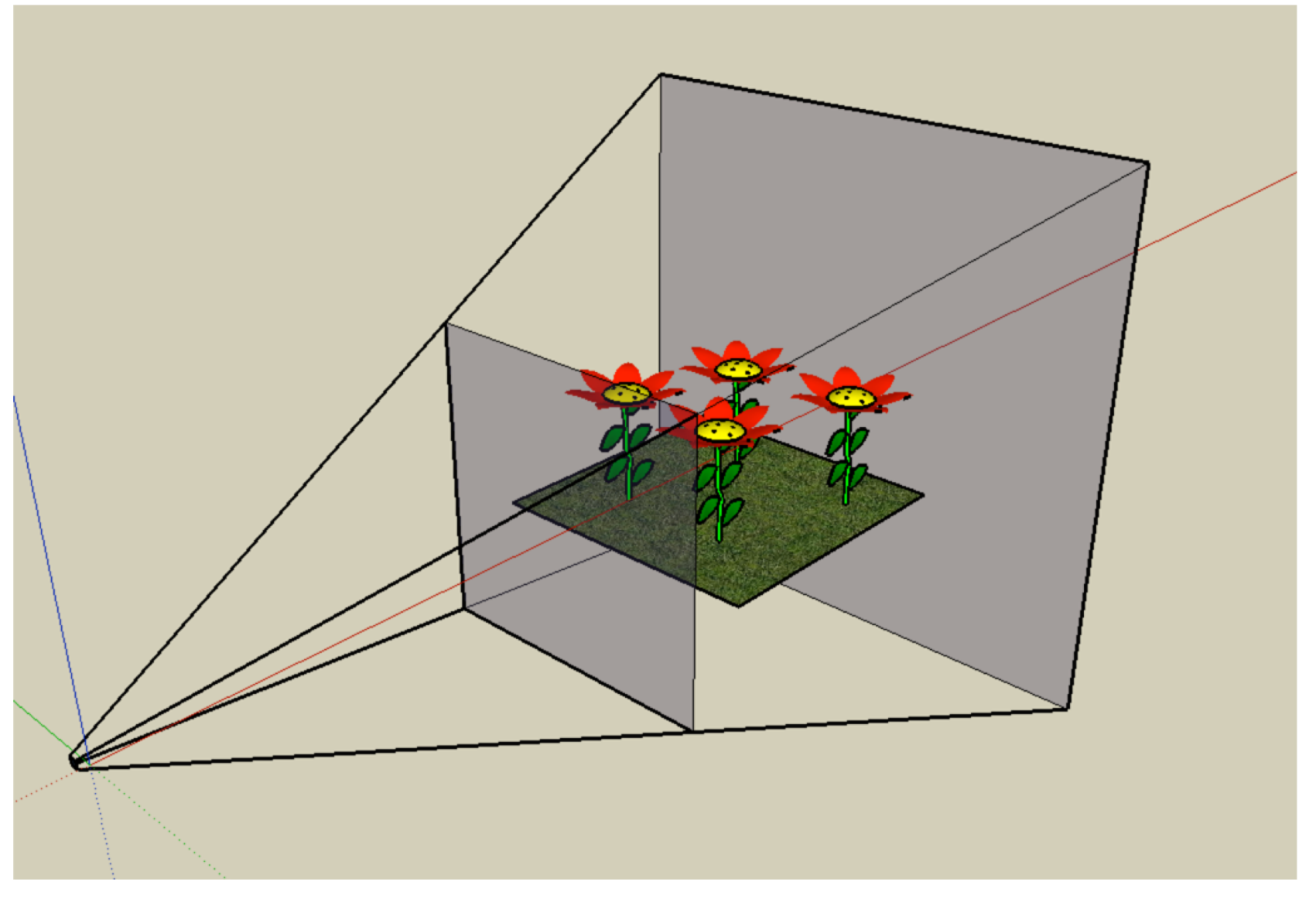

#### Consider Some Key Points

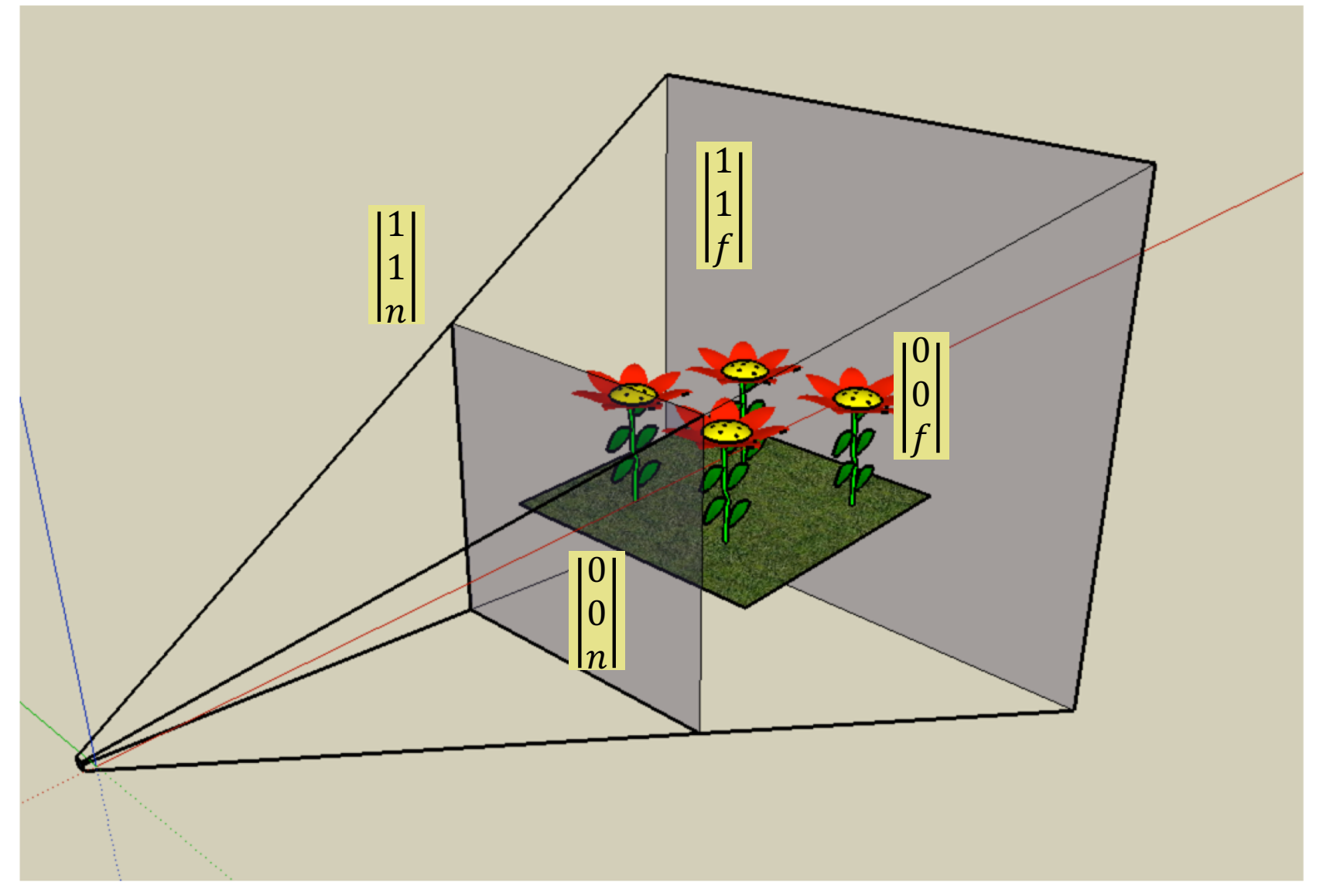

#### View Volume - Frustum

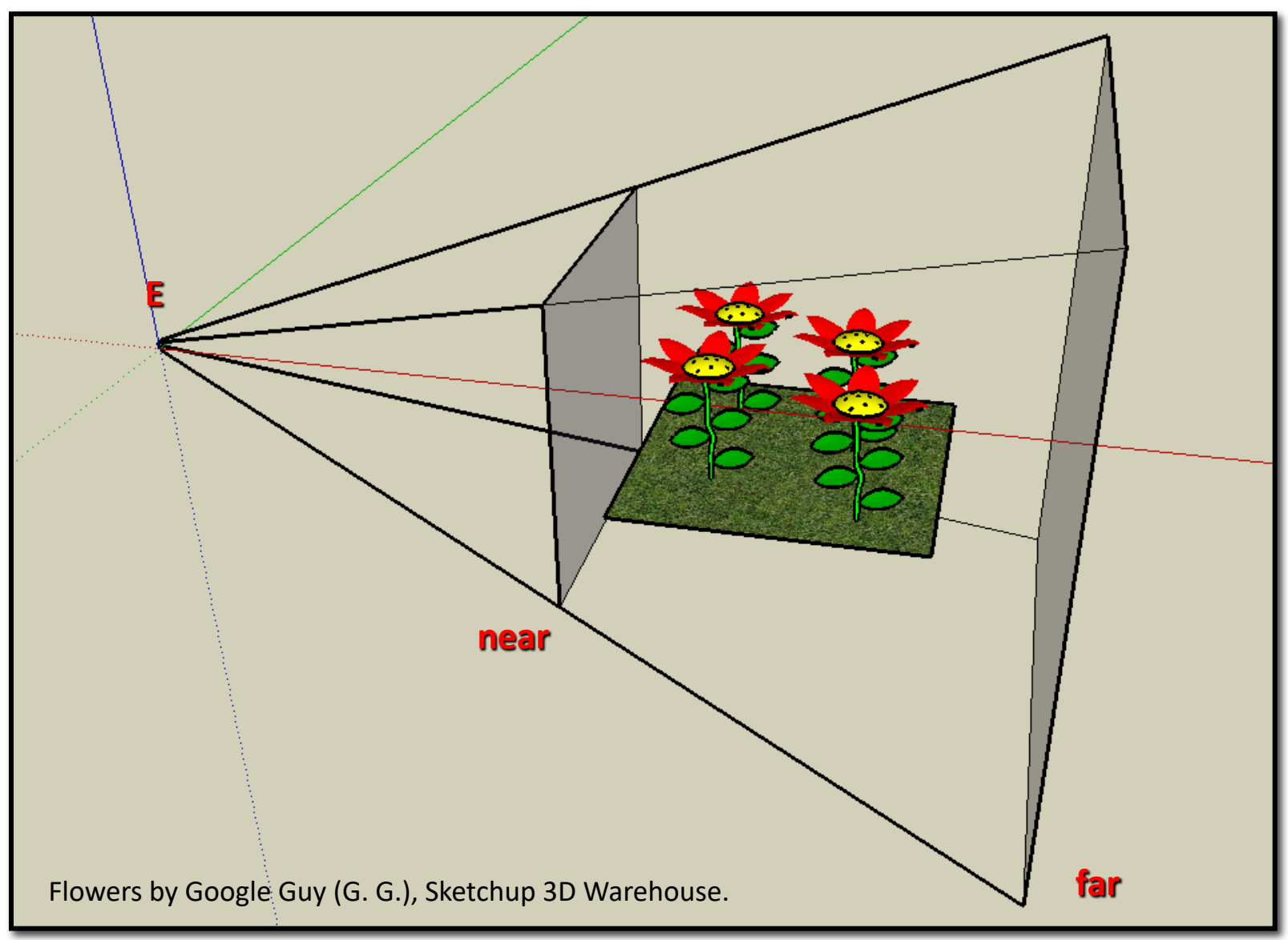

#### Frustum Continued

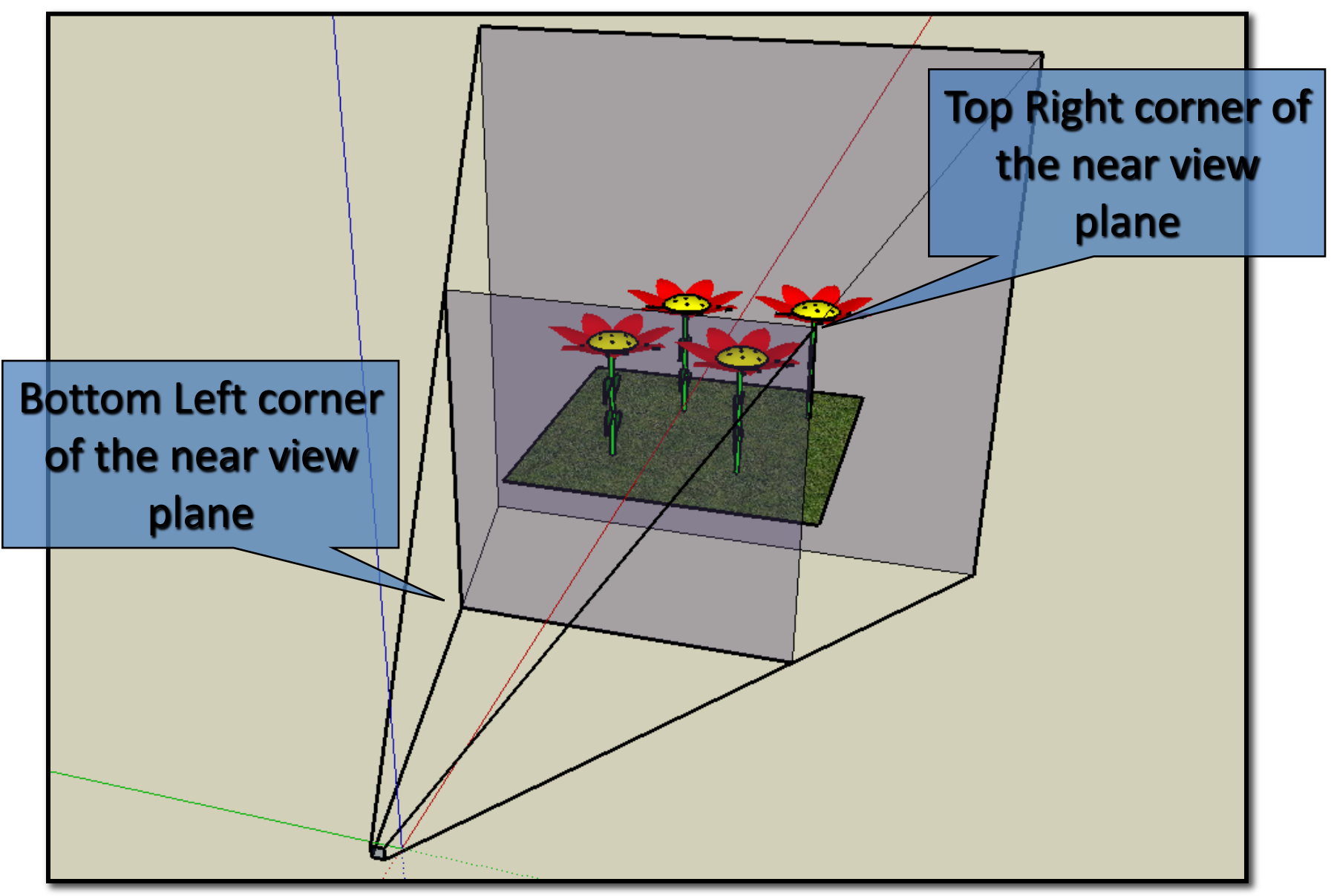

## Camera Coordinate System

#### *Formally, the view reference coordinate system*

- Eye point E,
	- aka. Focal point, PRP, …
- Image u is red
- Image v is green
- VUP is yellow
- Camera w(z) is blue

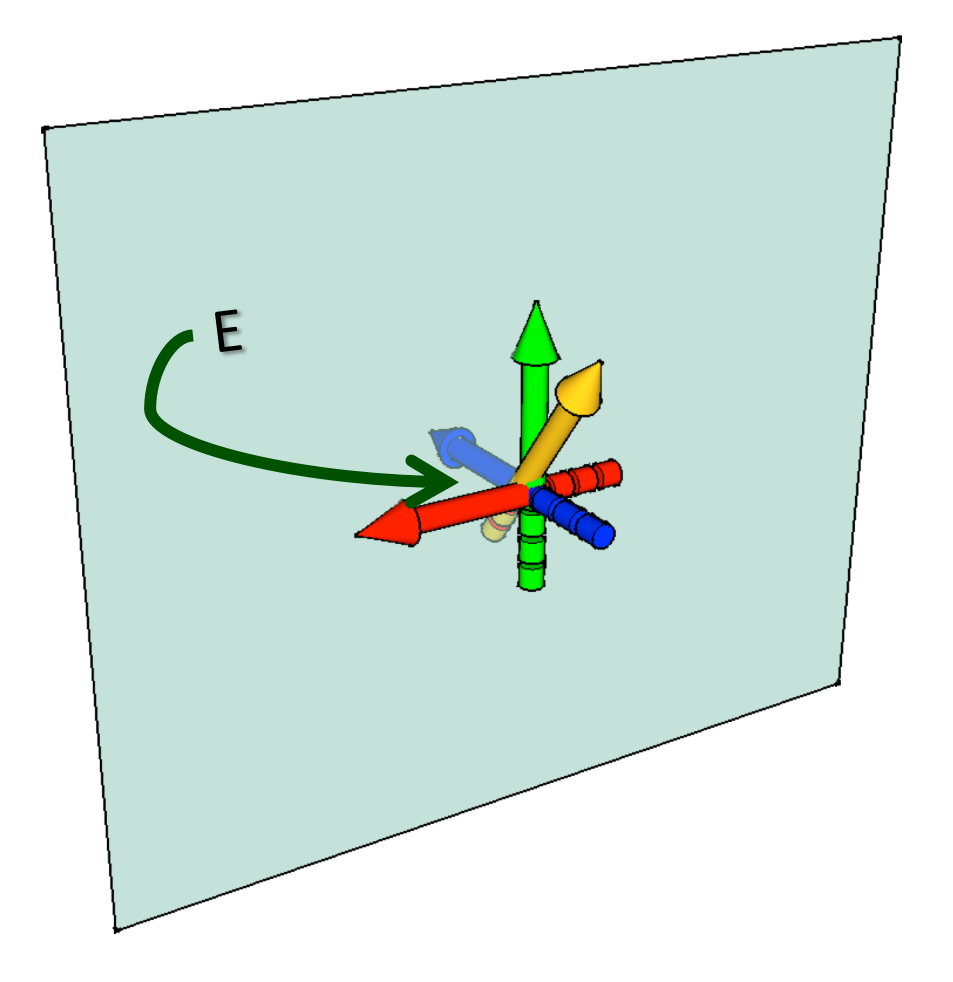

#### Need to Orient the Camera

- Define a "look at" point L. Points E and L define Gaze G.
- Solution for rotation R now similar to axis in axis-angle.
- VUP defines which way is up.

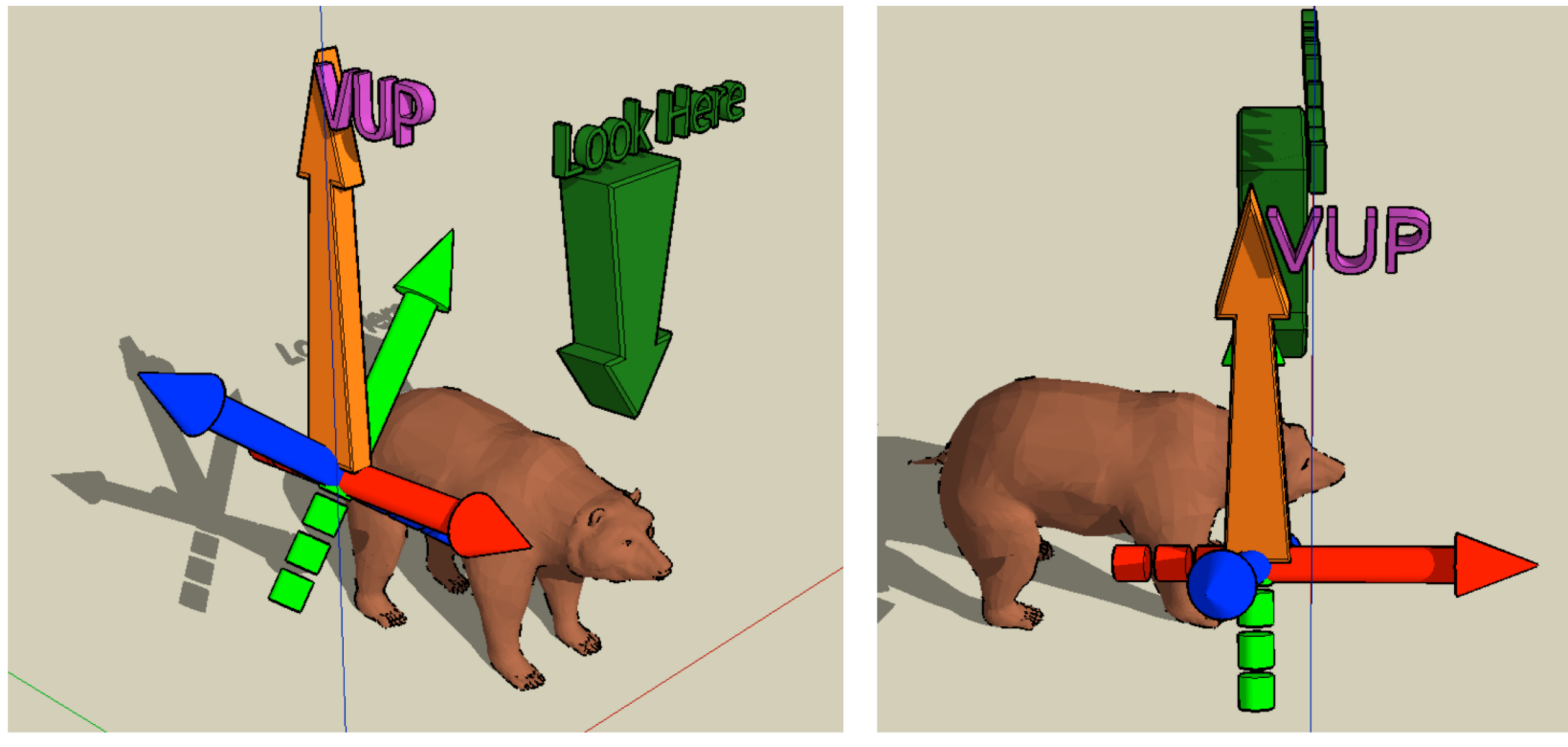

Color coded camera axes: red for u, green for v, blue for w.

## Point the Z-Axis away.

- Somewhat counter intuitive at first.
- Standard convention
	- camera looks down the negative z-axis.
- Away from look-at point

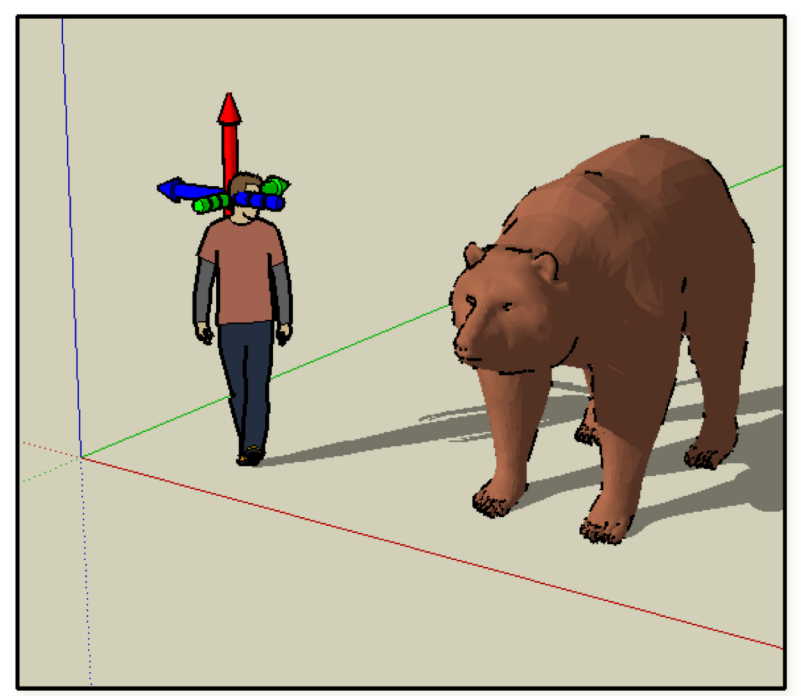

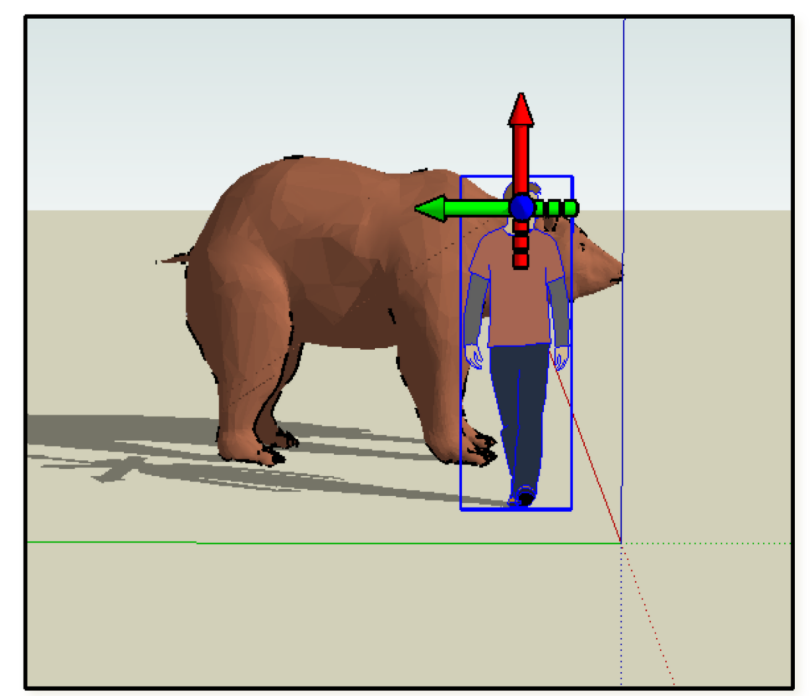

## Gaze Direction

- We have to points in 3D
	- E is the position of the eye given in world.
	- L is the position of the look at point in world.
	- G is the vector indicating gaze direction.
	- Therefore:

$$
G = L - E
$$

• So, the Z axis of the camera is defined as:

$$
W = \frac{E - L}{\|E - L\|}
$$

#### Visualize *E, L* and *W*

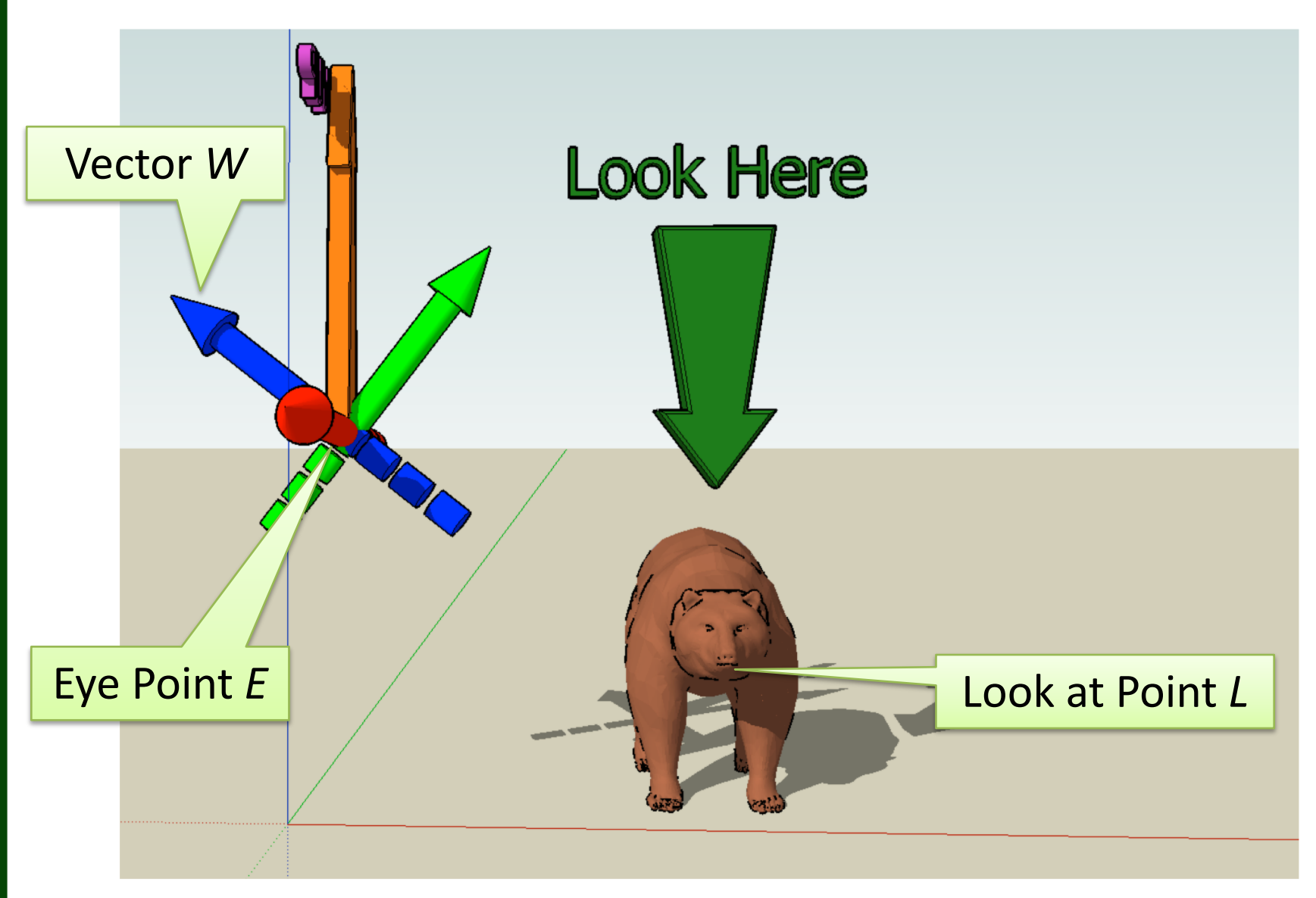

## One of 3 Rows Defined

- Similar to first step in axis angle formulation.
- We have a vector pointing in the Z direction.

$$
R = \begin{bmatrix} ? & ? & ? & 0 \\ ? & ? & ? & 0 \\ ? & ? & ? & 0 \\ ? & y_w & z_w & 0 \\ 0 & 0 & 0 & 1 \end{bmatrix}
$$

Where recall ... 
$$
W = \begin{vmatrix} x_w \\ y_w \\ z_w \end{vmatrix} = \frac{E - L}{\|E - L\|}
$$

# Resolving *U* and *V*

- Consider life in a world with Gravity.
- Gravity means there is an "up".
- Photographers keep their cameras level.
- Which of these looks right to you ....

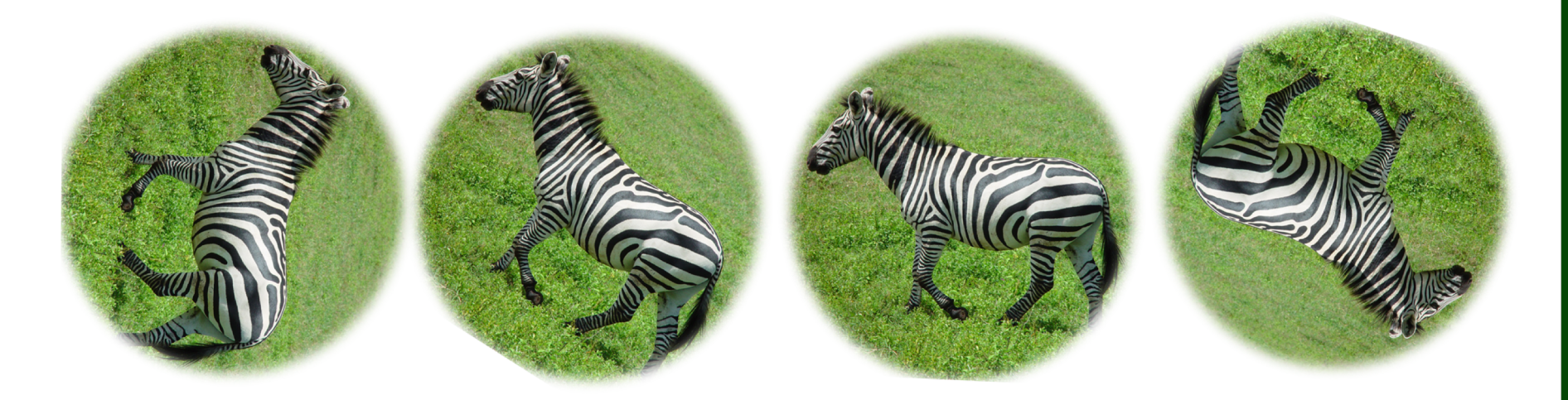

## *W* & VUP Define Horizontal

- The horizontal axis u is perpendicular to
- … a plane defined by the *W* and VUP.

$$
U = \frac{VUP \times W}{\|VUP \times W\|}
$$
  

$$
R = \begin{vmatrix} x_u & y_u & z_u & 0 \\ ? & ? & ? & 0 \\ x_w & y_w & z_w & 0 \\ 0 & 0 & 0 & 1 \end{vmatrix}
$$

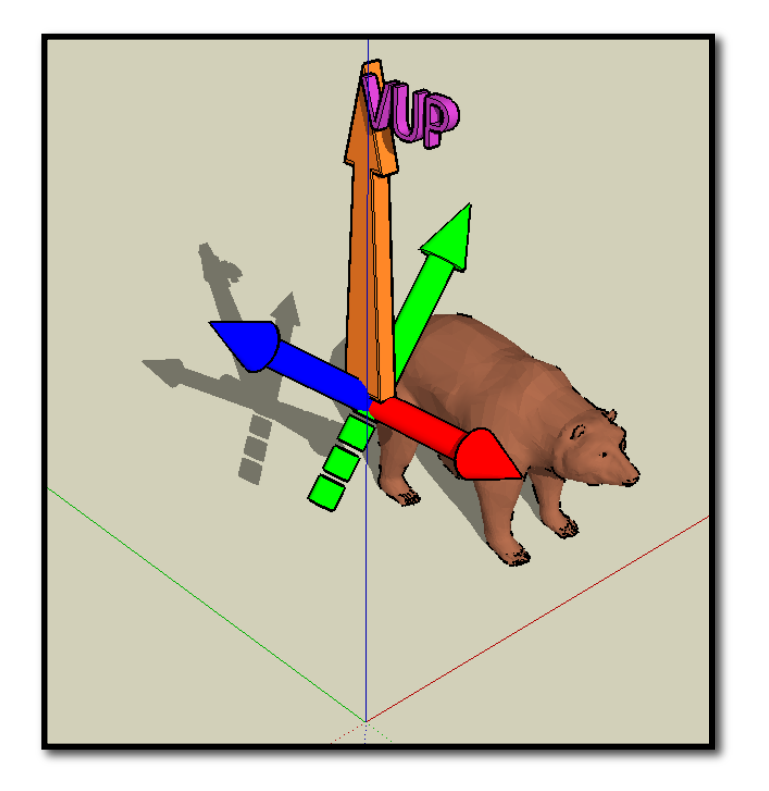

#### Last Axis Must Be …

• Given the first two axis, the third is

 $V = W \times U$ 

• There is no need to normalize *V*

$$
R = \begin{vmatrix} x_u & y_u & z_u & 0 \\ x_v & y_v & z_v & 0 \\ x_w & y_w & z_w & 0 \\ 0 & 0 & 0 & 1 \end{vmatrix}
$$

#### Now SageMath …

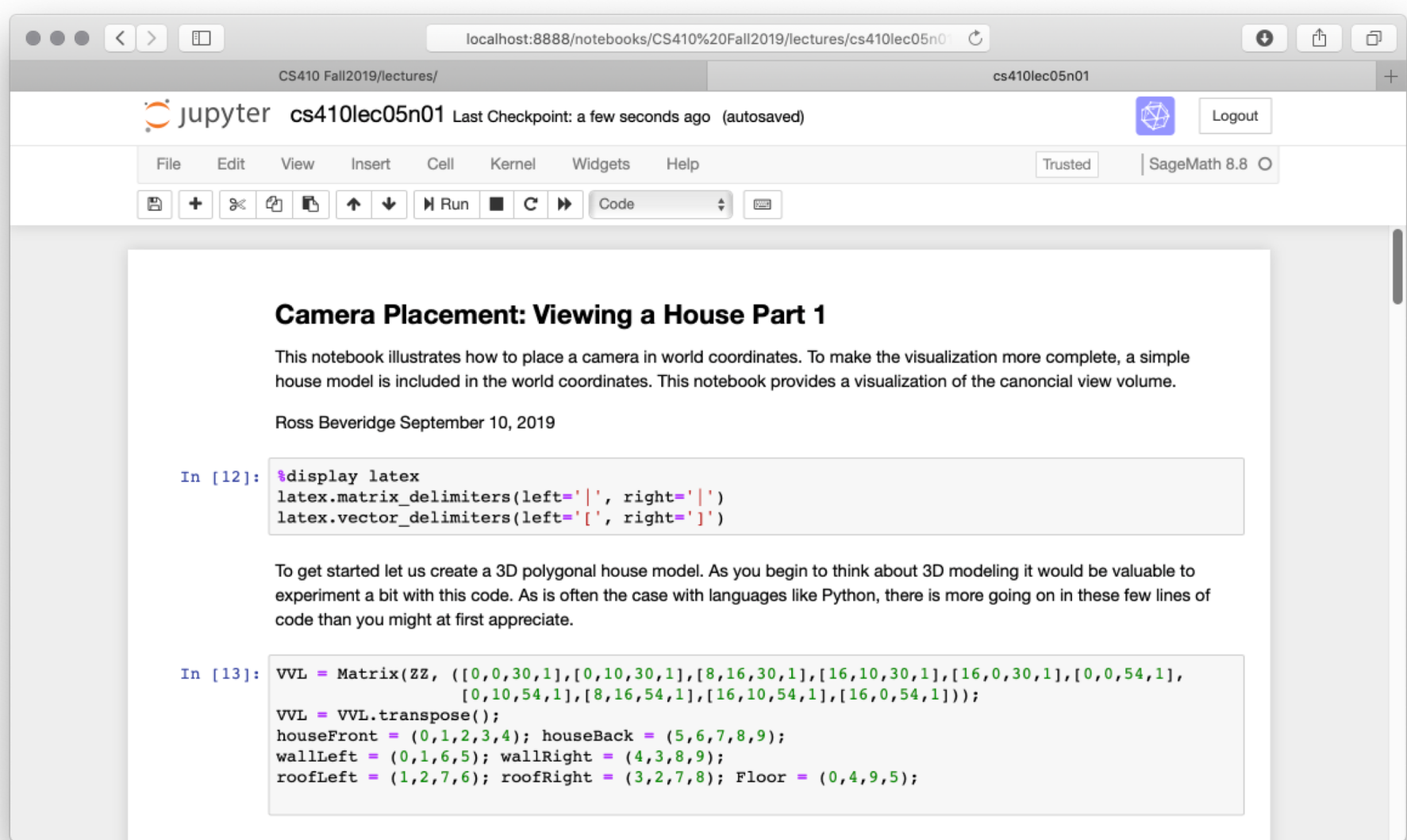

## First Major Aside: The House

#### • 3D Example needs something to 'lookat'

```
VVL = Matrix(ZZ, ([0, 0, 30, 1], [0, 10, 30, 1], [8, 16, 30, 1], [16, 10, 30, 1], [16, 0, 30, 1], [0, 0, 54, 1],[0, 10, 54, 1], [8, 16, 54, 1], [16, 10, 54, 1], [16, 0, 54, 1]),VVL = VVL.transpose()houseFront = (0,1,2,3,4); houseBack = (5,6,7,8,9);
wallLeft = (0,1,6,5); wallRight = (4,3,8,9);
roofLeft = (1, 2, 7, 6); roofRight = (3, 2, 7, 8); Floor = (0, 4, 9, 5);
```
#### An array of vertices

Perhaps the first thing to notice about this example is the way in which vertices are expressed. Namely, in a 4 x N matrix where N is the number of vertices;  $N = 10$  for the house.

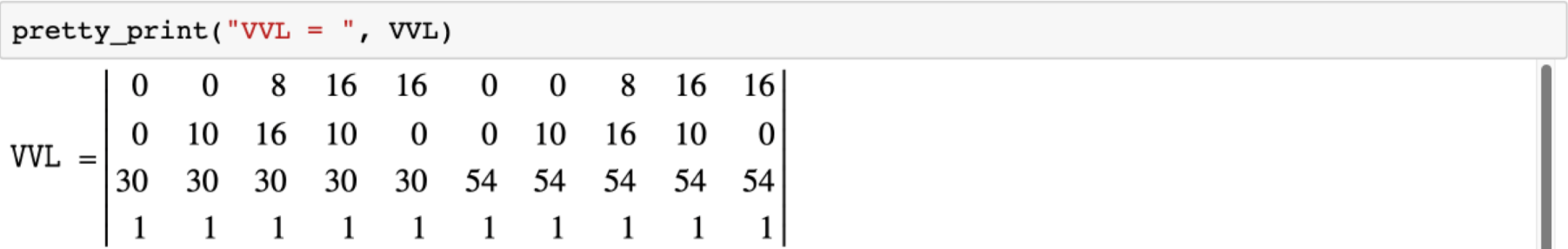

# SageMath 3D Drawing of House

• Pay attention to structure, axes, colors …

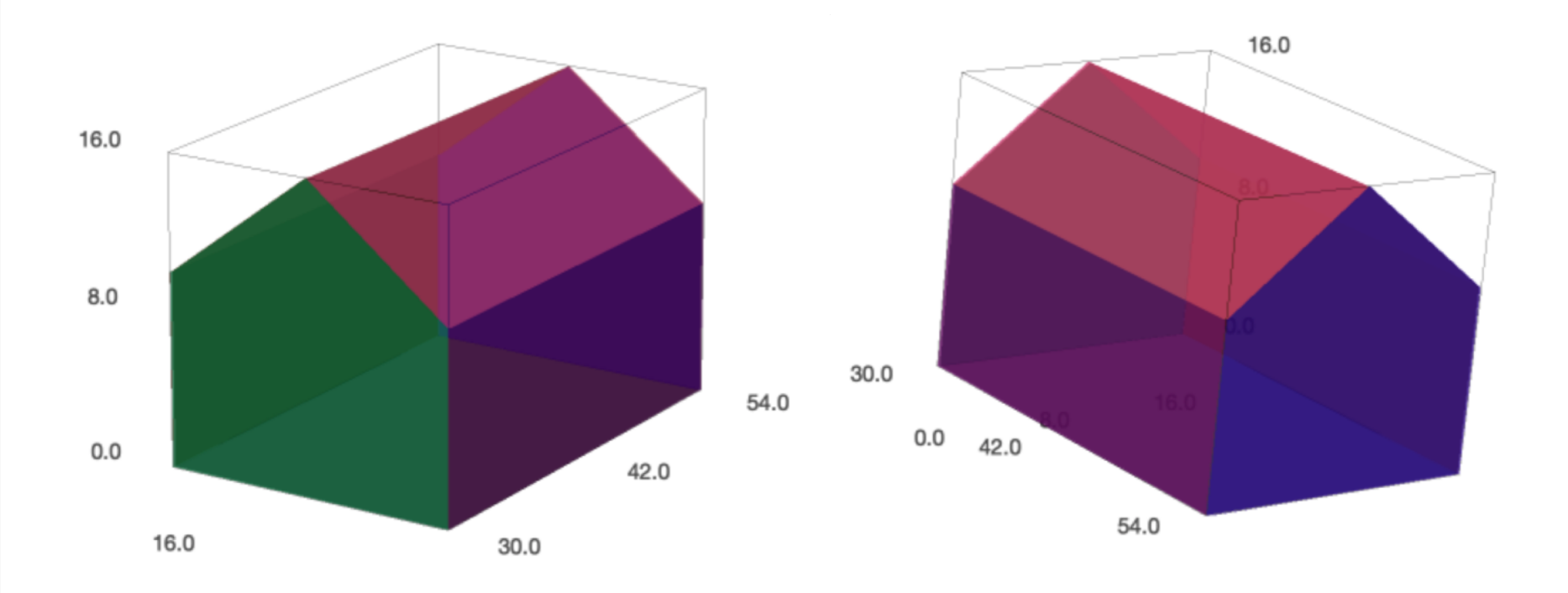

# Configuring a Camera

• Interact with SageMath to see different camera placements and view volumes.

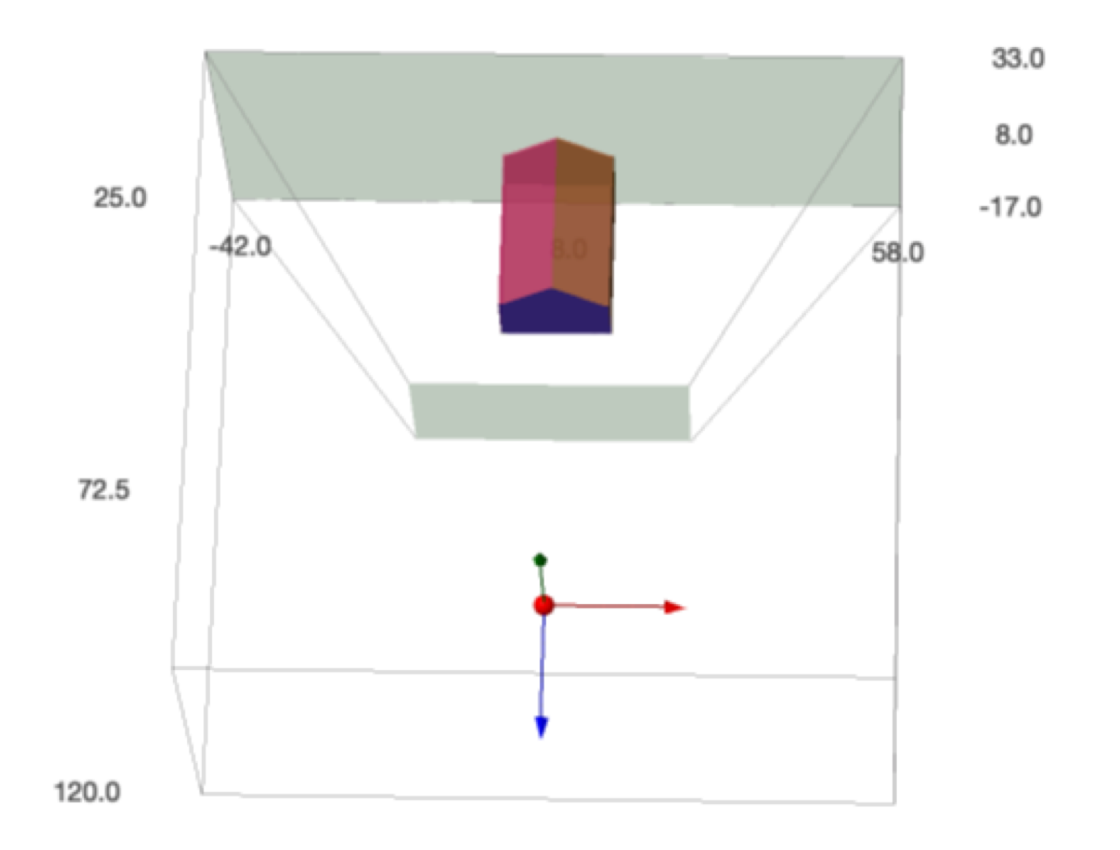